# **openIDL NodeBuilder Workshop 2023**

### Table of Contents:

- 1. Goals
- 2. Class Cadence and Scheduling
- 3. Workshop Prerequisites
- 4. Mailing List
- 5. Class Schedule
- 6. Curriculum / Session Description

### GOALS

Our goal in this is to get everyone up to speed and "hands-dirty" with the code as we start moving to scale the network. At the end of the workshop series you should have a node and have connected it to the openIDL Testnet. All workshop sessions will be recorded.

## CLASS CADENCE AND SCHEDULING

Our plan is to hold classes on the following cadence, starting next Monday 5/15:

Mon (Class): 3:30pm-5:30pm ET

Tues (Office Hours): 2pm-4pm ET

Weds (Class): 3pm-5pm ET

Thurs (Office Hours): 2pm-4pm ET

We are recording and posting all sessions to the openIDL Wiki, as well as having Office Hours 2x a week in case you have questions or want feedback on your work.

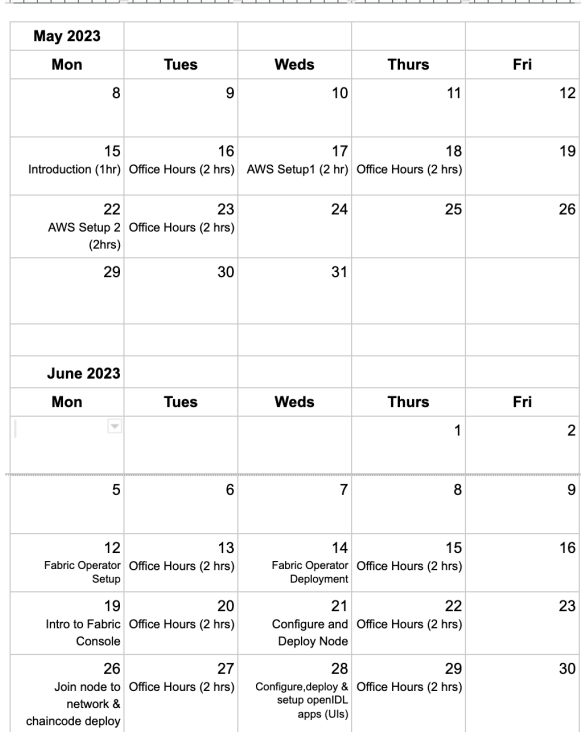

## WORKSHOP PREREQUISITES

#### [Prerequisites for AWS](https://wiki.openidl.org/display/HOME/Prerequisites+for+AWS)

### MAILING LIST

You can join the mailing list (where our-of-workshop conversations and followup will happen) here: <https://lists.openidl.org/g/nodebuilderworkshop>

### Workshop Recordings:

#### **May 15, 2023: NodeBuilder 1: Kickoff**

[Video](https://wiki.openidl.org/download/attachments/24057310/GMT20230515-193342_Recording_2036x1206.mp4?version=1&modificationDate=1684258563244&api=v2)

#### [Audio](https://wiki.openidl.org/download/attachments/24057310/GMT20230515-193342_Recording.m4a?version=1&modificationDate=1684260658504&api=v2)

**May 17, 2023: NodeBuilder 2:** AWS Setup (Provision resources and install AWX/Jenkins)

[Video](https://drive.google.com/file/d/1Lymy7SzAf5ELqeQ1683J5PI2W46opac2/view?usp=sharing)

[Audio](https://wiki.openidl.org/download/attachments/24057310/GMT20230517-193356_Recording.m4a?version=1&modificationDate=1684433470406&api=v2)

**May 22, 2023: NodeBuilder 3: Provision HLF and application k8s clusters and related AWS resources**

#### [Video](https://wiki.openidl.org/download/attachments/24057310/GMT20230522-193539_Recording_2120x1262.mp4?version=1&modificationDate=1684862363462&api=v2)

#### [Audio](https://wiki.openidl.org/download/attachments/24057310/GMT20230522-193539_Recording.m4a?version=1&modificationDate=1684862389995&api=v2)

**June 12, 2023: NodeBuilder 4: Fabric Operator Setup**

[Video](https://drive.google.com/file/d/1VbhavLdVYNd0XuyA2C2XJu7rXDurtwOL/view?usp=drive_link)

[Audio](https://wiki.openidl.org/download/attachments/24057310/NodeBuilder_Workshop40612audio.m4a?version=1&modificationDate=1687357909796&api=v2)

**June 14, 2023: NodeBuilder 5: Fabric Operator Deployment**

#### [Video](https://drive.google.com/file/d/1p4oWgzg0vkdDr_aoawc513SUTasb1hwG/view?usp=drive_link)

[Audio](https://wiki.openidl.org/download/attachments/24057310/NodeBuilderWorkshop5_0614audio.m4a?version=1&modificationDate=1687357811717&api=v2)

**June 19, 2023: NodeBuilder 6: Intro to Fabric Console**

[Video](https://drive.google.com/file/d/1KoFn0pU5UyiyQV4xyPSQMUMApaO6H-N-/view?usp=drive_link)

[Audio](https://wiki.openidl.org/download/attachments/24057310/NodeBuilderWorkshop62023audio.m4a?version=1&modificationDate=1687357776452&api=v2)

## CLASS SCHEDULE

The first class next Monday 5/15 will be the Introduction. Originally scheduled for an hour, we will hold it 2 times, once at 3:30pm ET and again at 4:30pm ET. You only need to attend one or the other - both will be recorded and posted to the wiki

[blocked URL](https://mail.google.com/mail/u/0?ui=2&ik=99735b9063&attid=0.1&permmsgid=msg-a:r8926828582886867858&view=fimg&fur=ip&sz=s0-l75-ft&attbid=ANGjdJ-oQGTU5lSs9Imjg7IKIxrVP1S6qy6ICnocLuhIZ9SMfuz_nXkvYN1-ql7D93V-qNIBgwjHS3Ui3hw09ETzz-h75fYIKA4ScM080o2ZV4wkW3so8Q3t0QCNgq8&disp=emb&realattid=ii_lhgqzlaq0)

### CURRICULUM

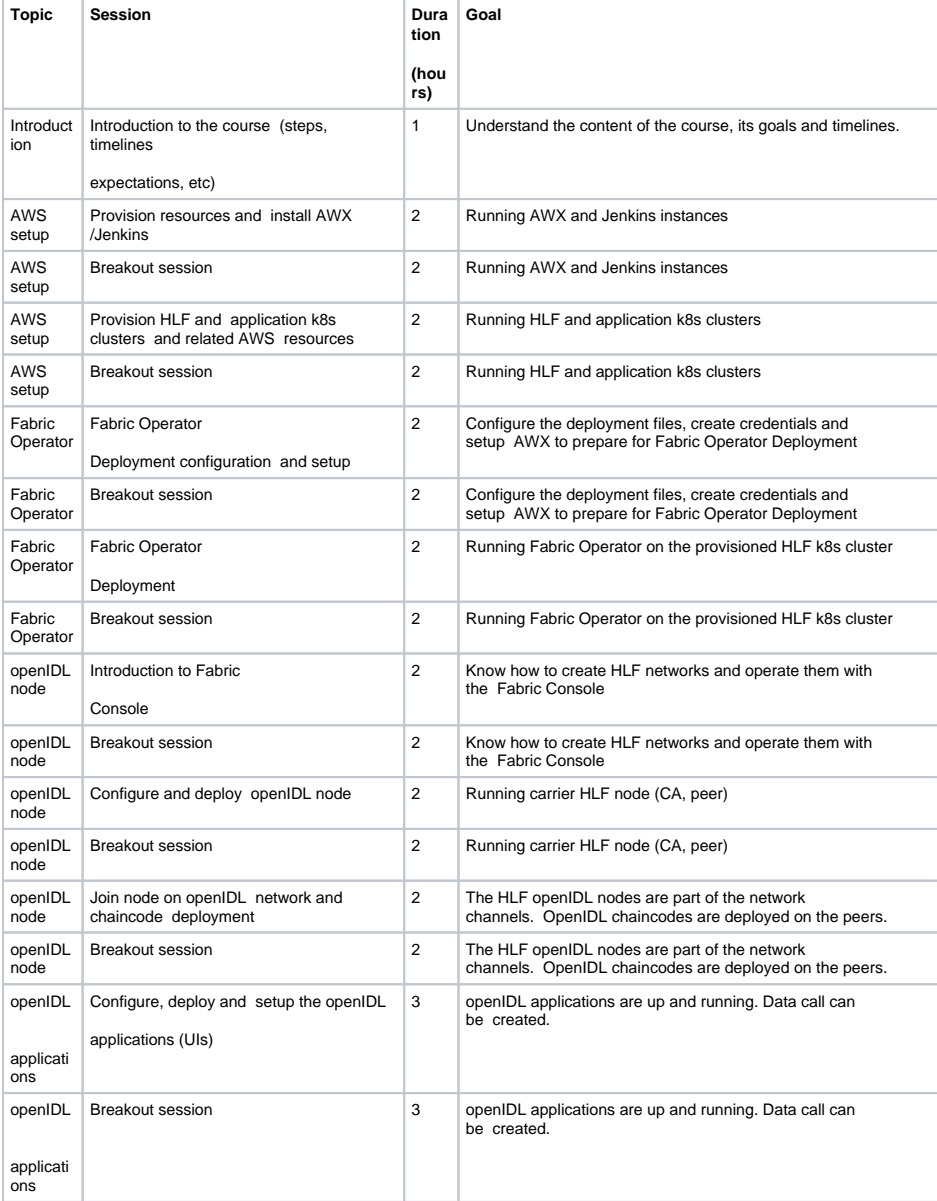

### **Materials**

■ Introduction session presentations (May 15, 2023)

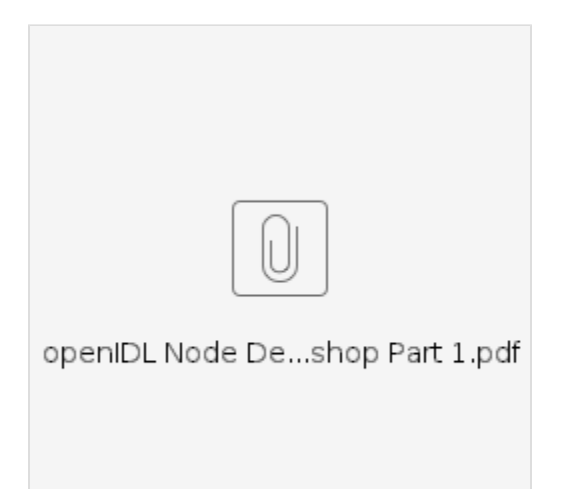

• Part 2 - AWX and Jenkins Deployment

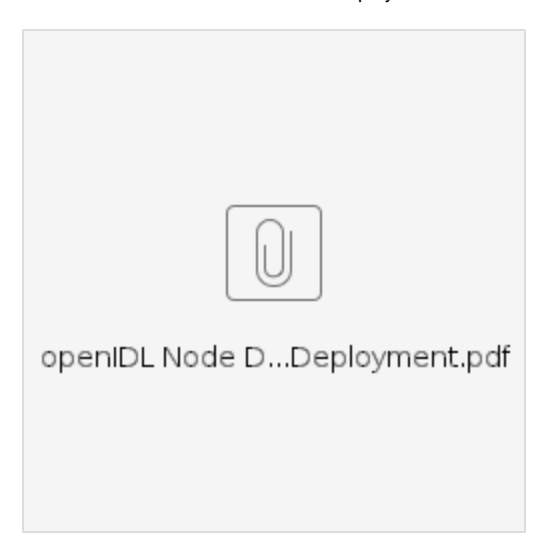

• Part 3 - AWS setup - openIDL k8s deployment

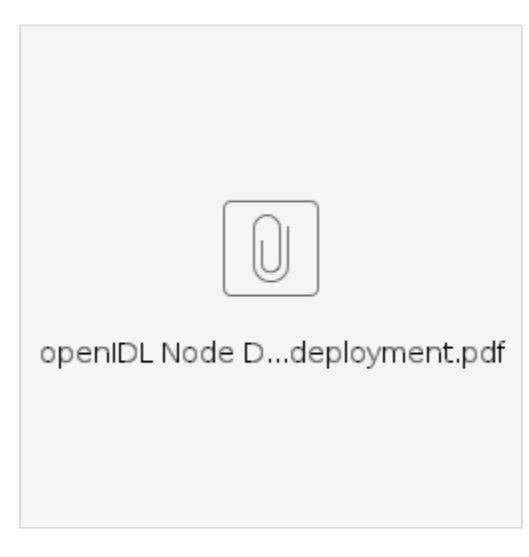

• Part 4 - Setup Fabric Operator Deployment Configuration

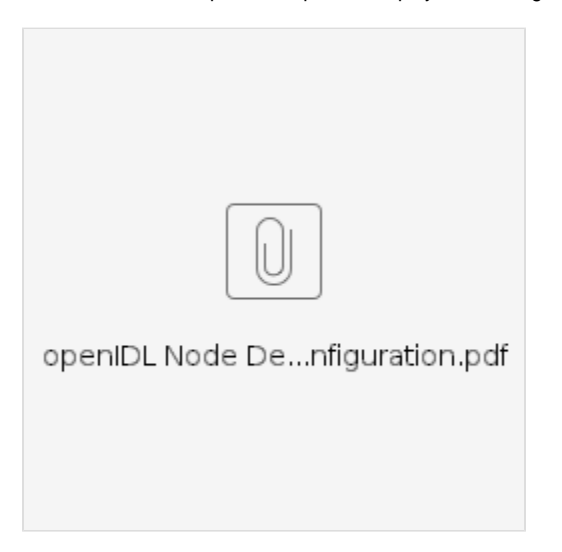

• Part 5 - Fabric Operator Deployment

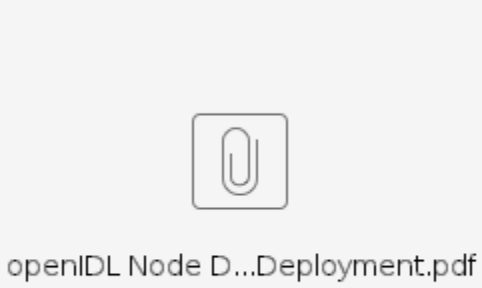

• Part 6 - Fabric Operator Console Introduction

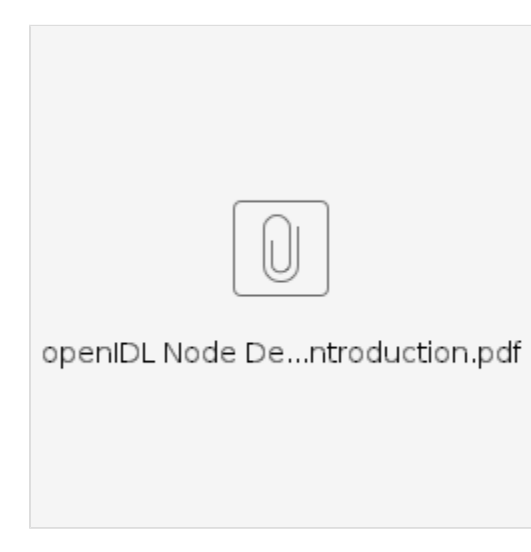